**MC514 Sistemas Operacionais:** Teoria e Prática 1s2006

#### Problema dos Filósofos Famintos

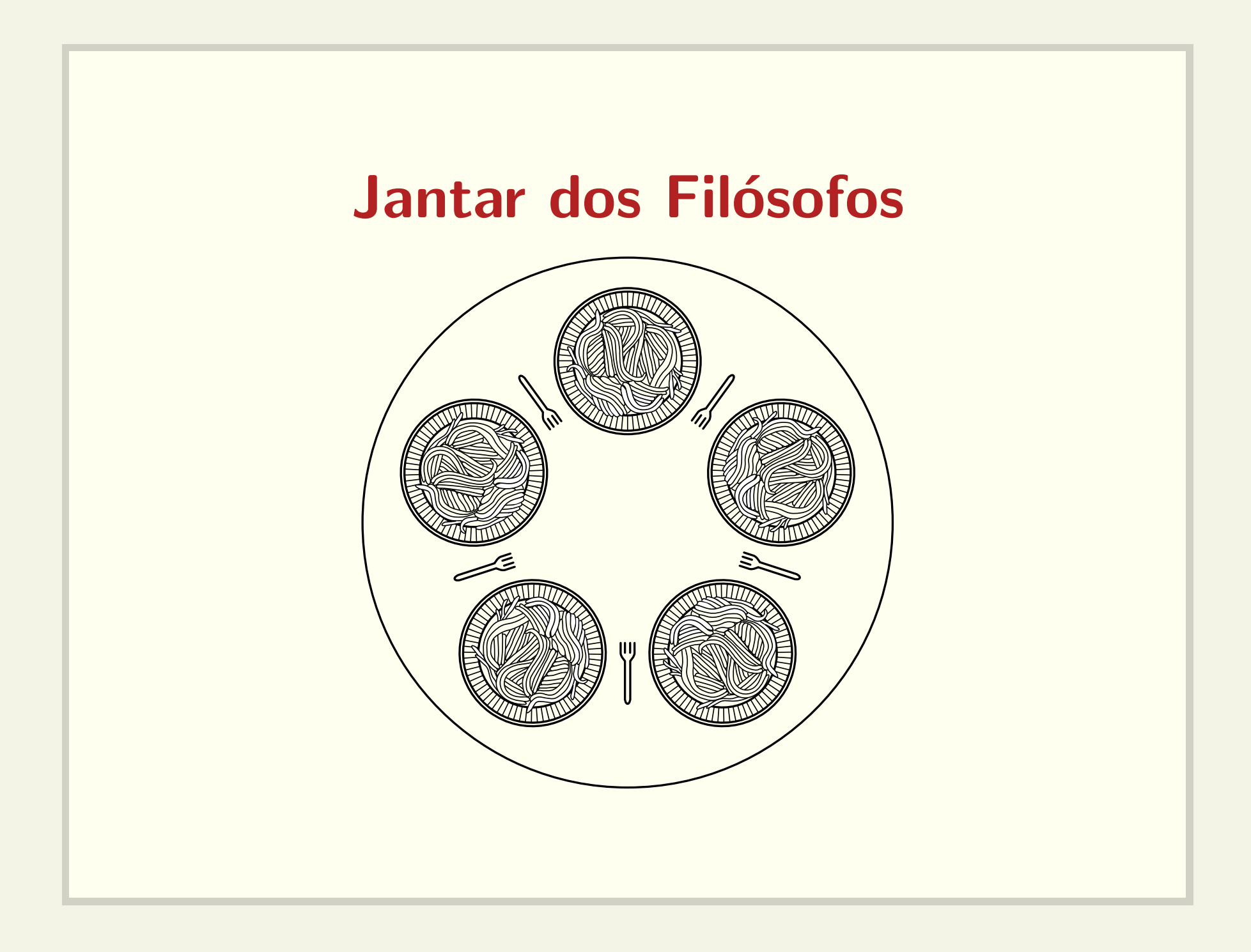

### Boas soluções

- $\bullet$  ausência de  $deadlock$
- ausência de starvation
- alto grau de paralelismo

# **Semáforos**

#### Comportamento básico

- sem\_init $(s, 5)$
- $\bullet$  wait(s)
	- if  $(s == 0)$

```
bloqueia_processo();
```

```
else s--;
```

```
• signal(s)
```

```
if (s == 0 && existe processo bloqueado)
 acorda_processo();
else s++;
```
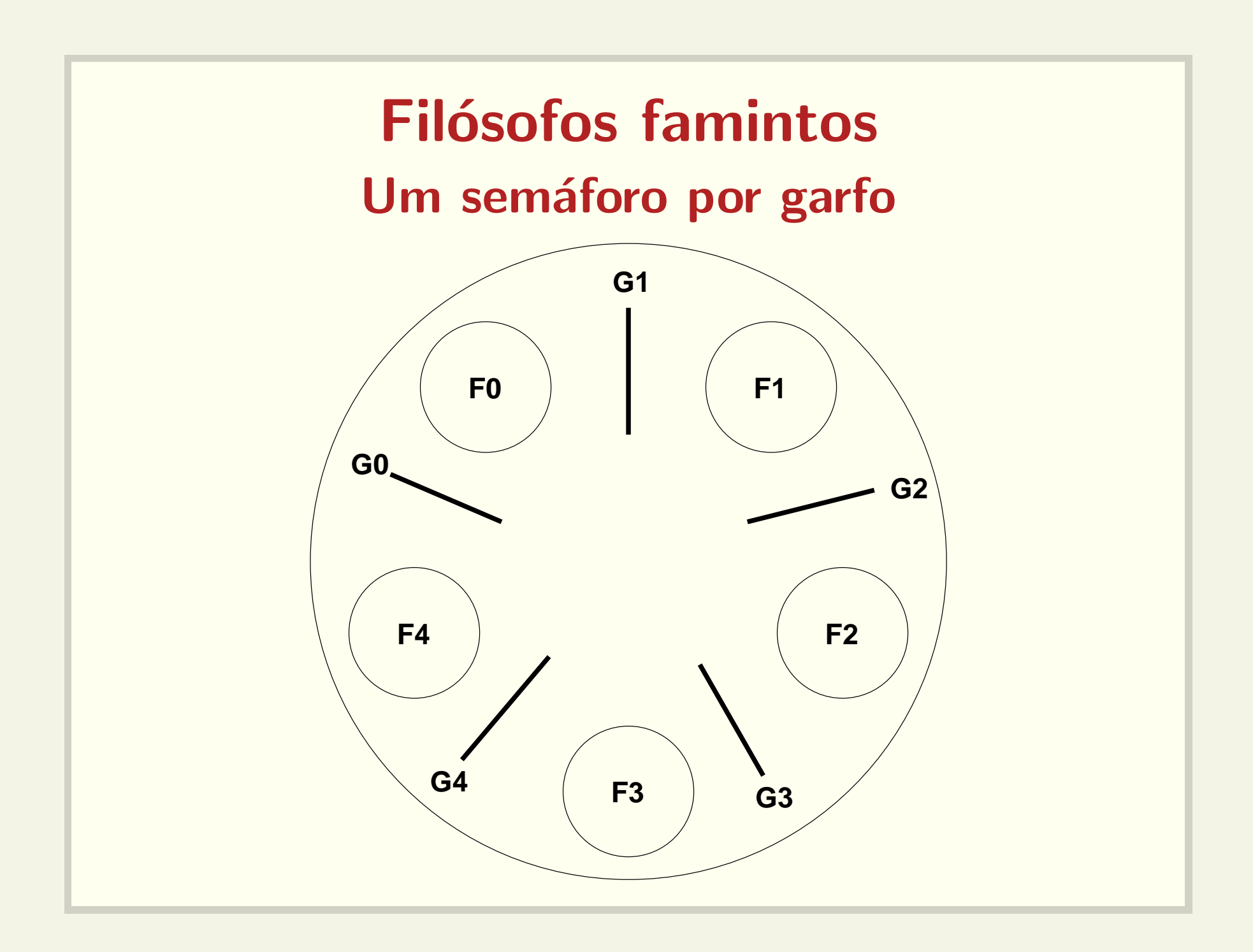

### Implementação simplista

```
while (true)
   pensa();
   wait(garfo[i]);
   wait(garto[(i+1) % N];come();
   signal(garfo[i]);
   signal(garfo[(i+1) % N]);
```
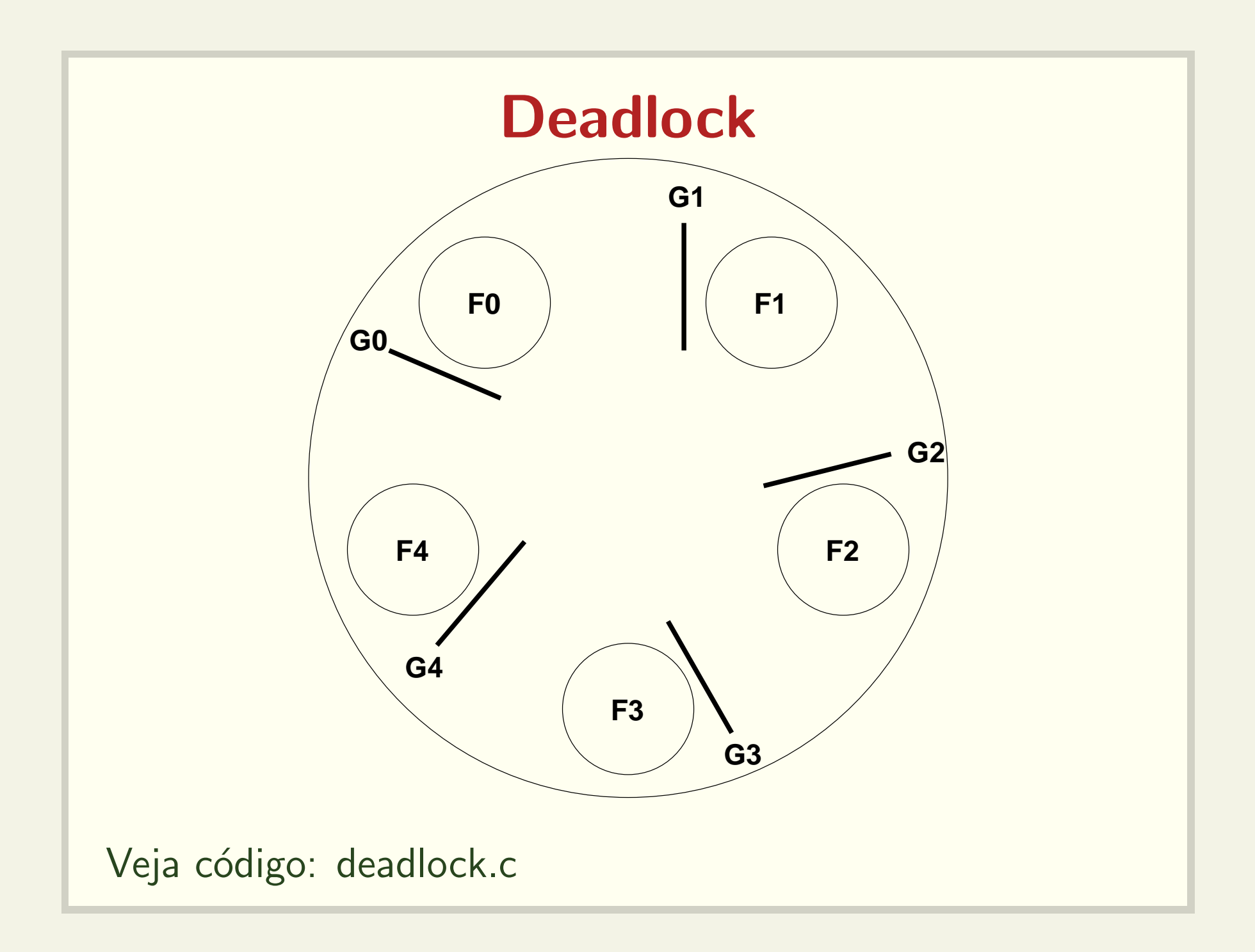

### Baixíssimo paralelismo

```
semaforo lock = 1;
```

```
while (true)
   pensa();
   wait(lock);
   wait(garfo[i]);
   wait(garto[(i+1) % N];come();
   signal(garfo[(i+1) % N];signal(garfo[i]);
   signal(lock);
```
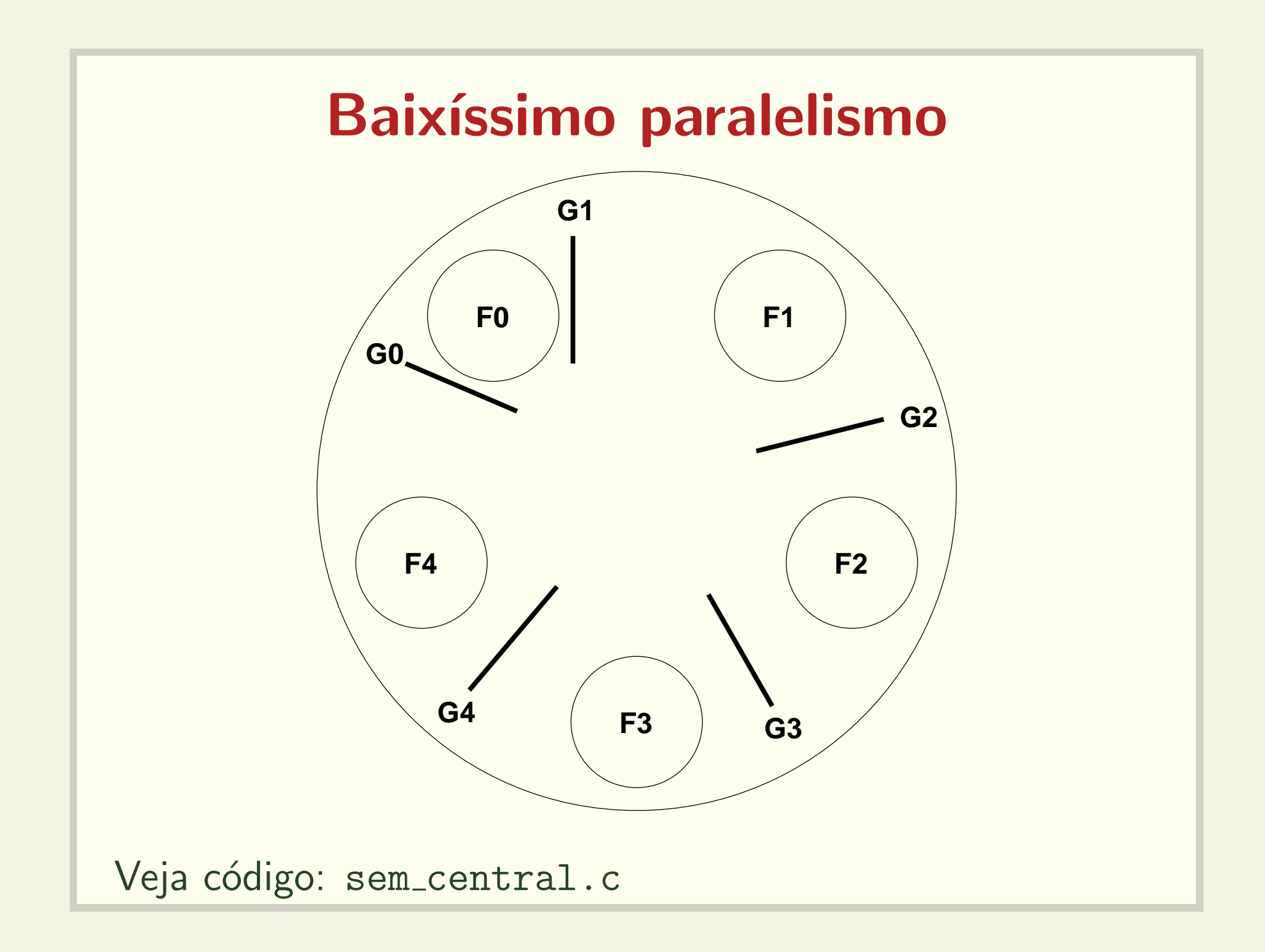

### Menos lugares à mesa

```
semaforo lugar mesa = 4;
```

```
while (true)
   pensa();
   wait(lugar mesa);
   wait(garfo[i]);
   wait(garto[(i+1) % N];come();
   signal(garfo[(i+1) % N]);
   signal(garfo[i]);
   signal(lugar_mesa);
```
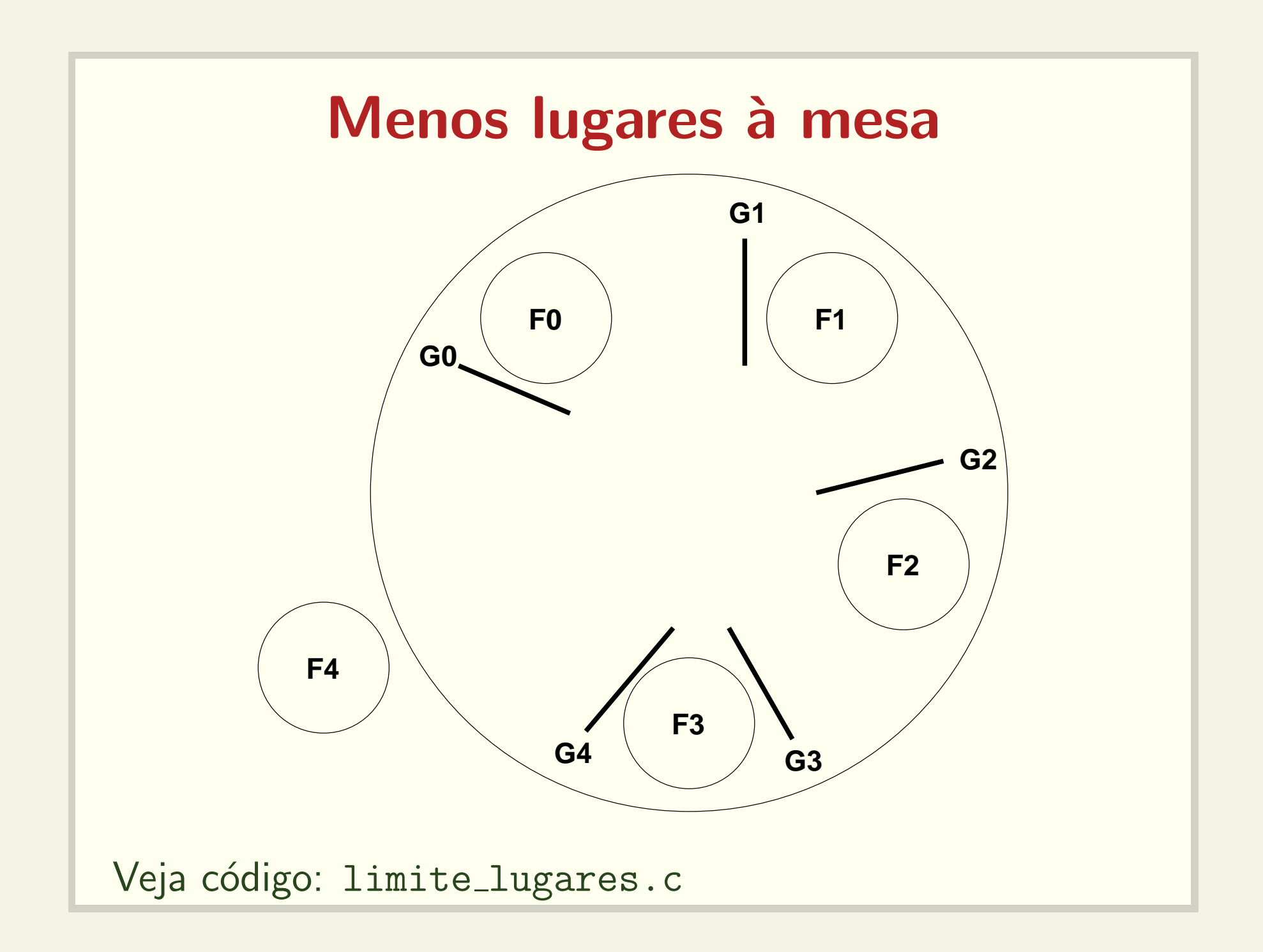

# Solução assimétrica

```
while (true)
   pensa();
   if (i \ \frac{\%}{\%} 2 == 0)wait(garfo[i]);
      wait(garto[(i+1) % N];else
      wait(garto[(i+1) % N];wait(garfo[i]);
   come();
   signal(garfo[(i+1) % N];signal(garfo[i]);
```
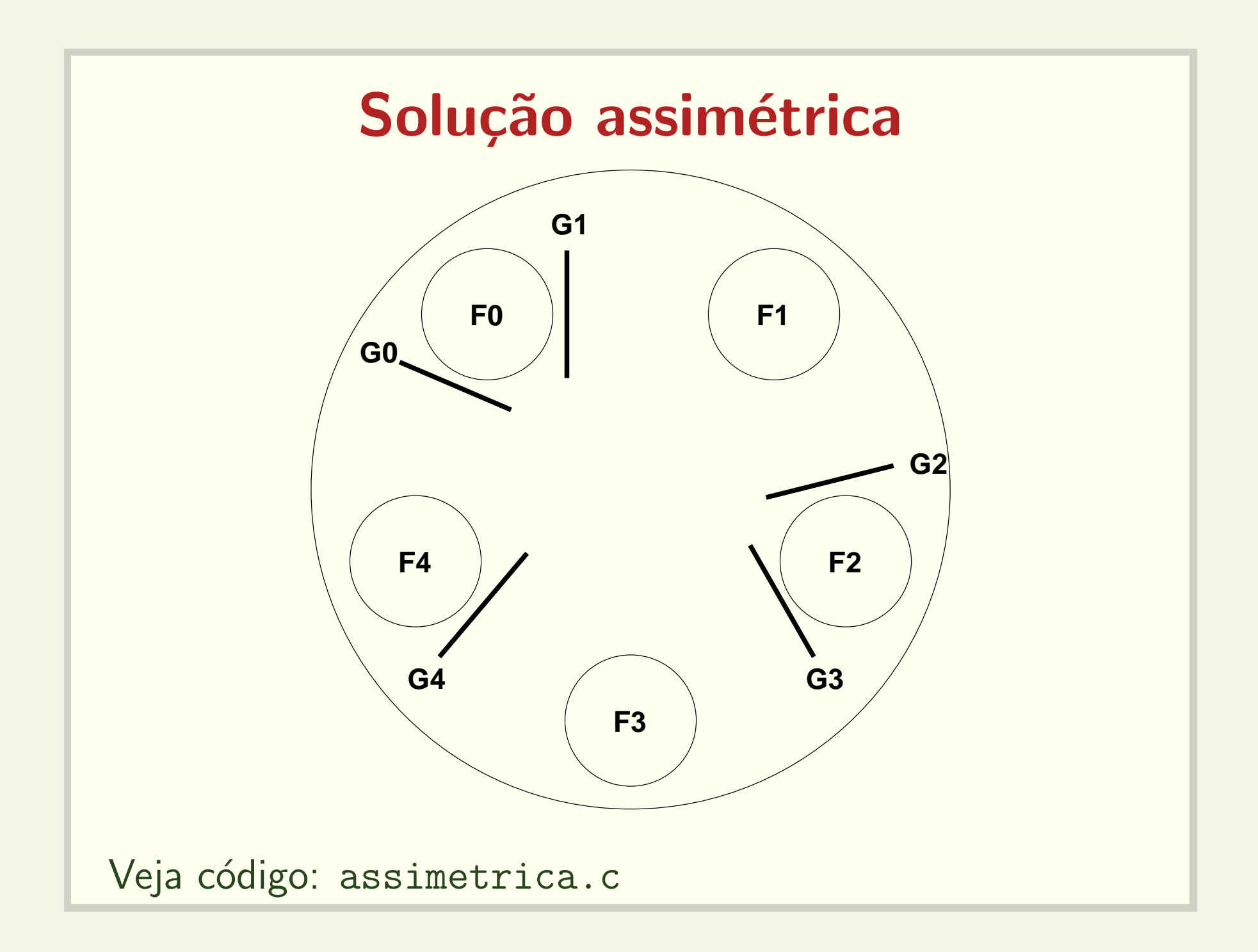

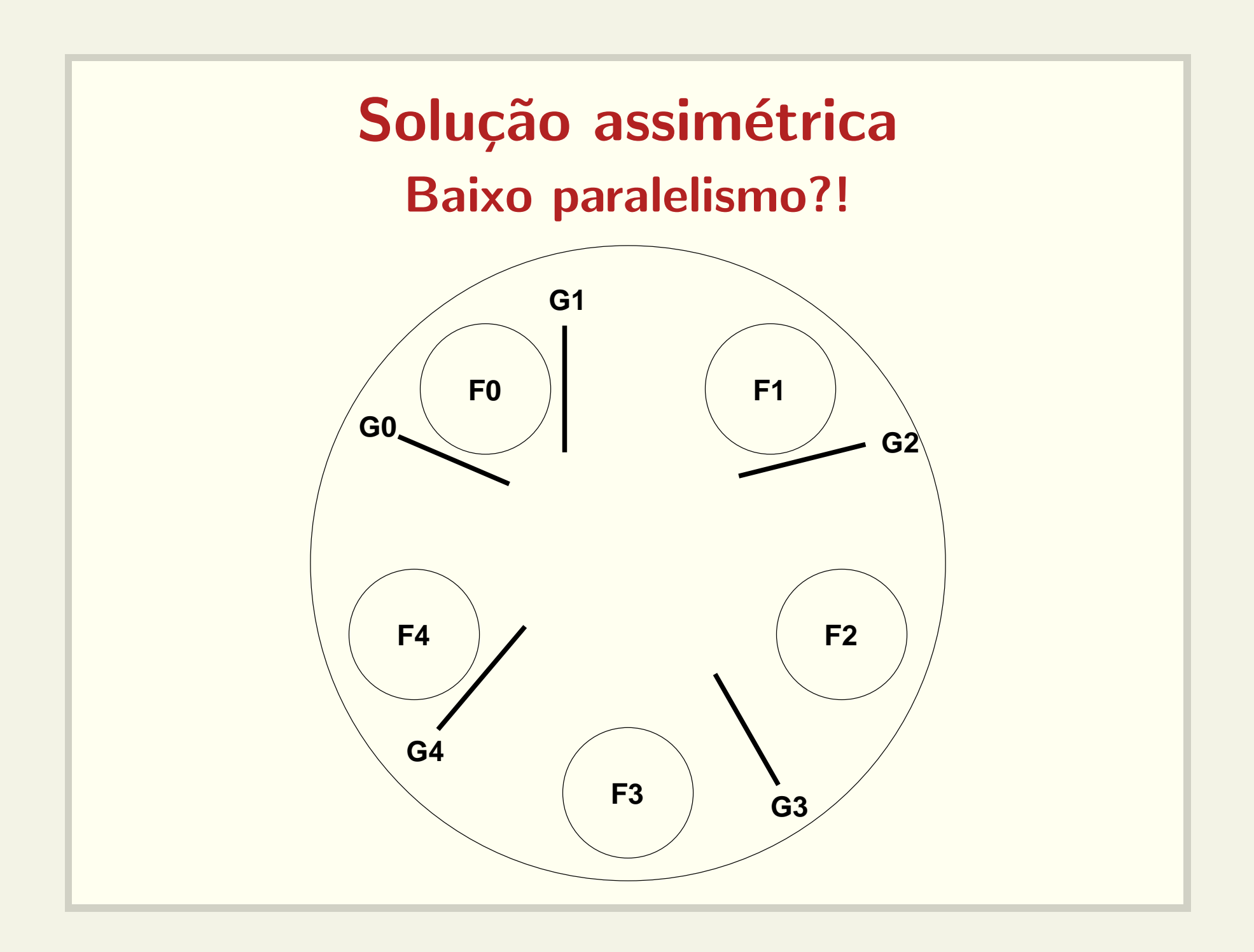

![](_page_14_Picture_0.jpeg)

## Solução do livro Tanenbaum

```
semaforo lock;
semaforo filosofo[N] = \{0, 0, 0, ..., 0\}int estado[N] = \{T, T, T, ..., T\}
```

```
while (true)
   pensa();
   pega_garfos();
   come();
   solta_garfos();
```

```
testa_garfos(int i)
 if (estado[i] == H & & estado[i] != E & &estado[fil_dir] != E)estado[i] = E;signal(filosofo[i]);
pega_garfos() solta_garfos()
 wait(lock); wait(lock);
 estado[i] = H; estado[i] = T;testa_garfos(i); testa_garfos(fil_esq);
 signal(lock); testa_garfos(fil_dir);
 wait(filosofo[i]); signal(lock);
```
![](_page_17_Figure_0.jpeg)

![](_page_18_Figure_0.jpeg)

![](_page_19_Figure_0.jpeg)

![](_page_20_Figure_0.jpeg)

![](_page_21_Figure_0.jpeg)

![](_page_22_Figure_0.jpeg)

![](_page_23_Figure_0.jpeg)

![](_page_24_Figure_0.jpeg)